20-SE P-2018 1971

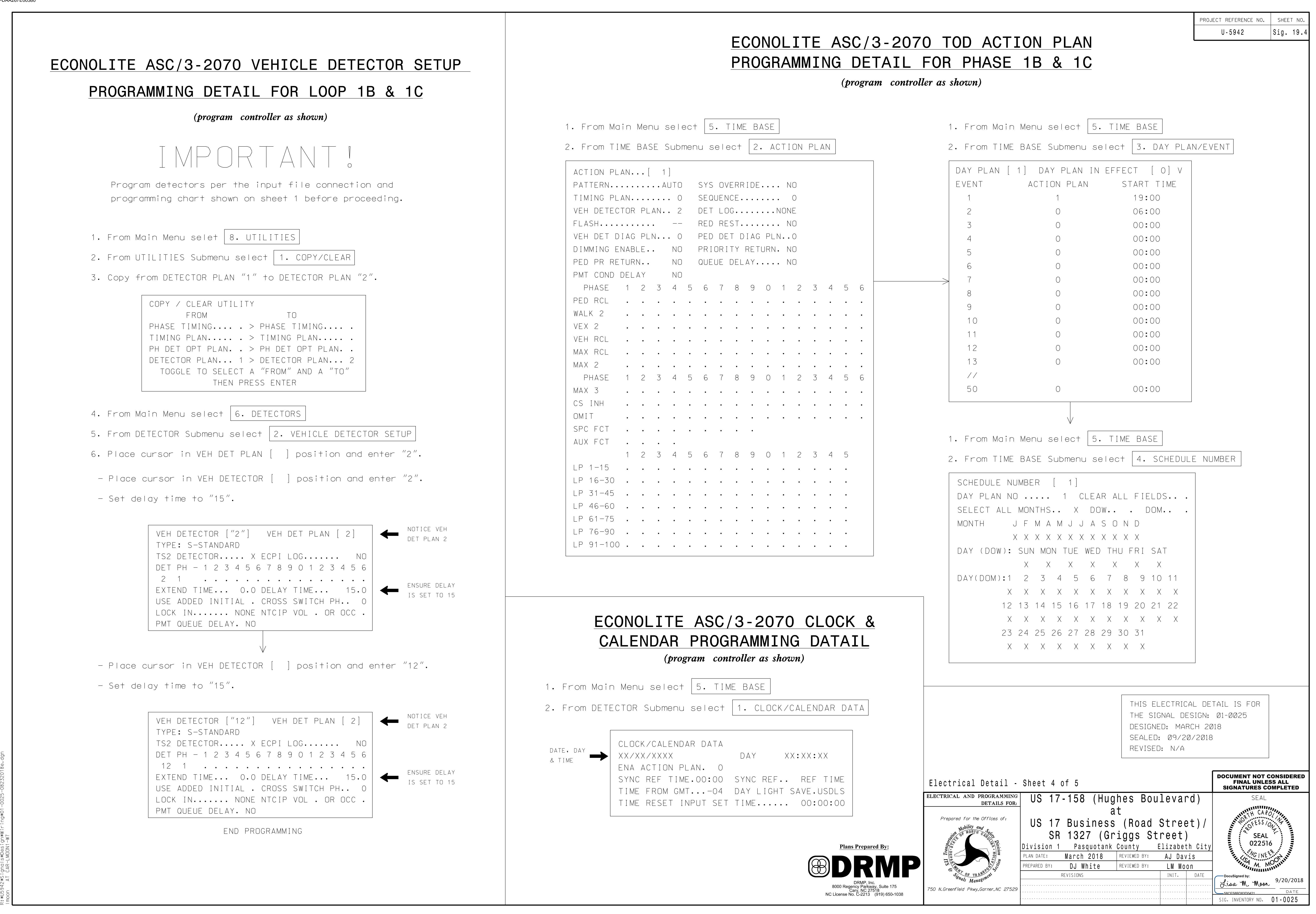